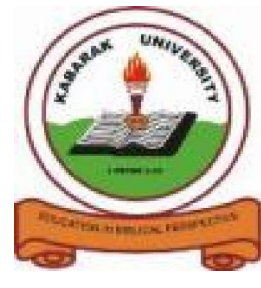

**KABARAK UNIVERSITY**

# **EXAMINATIONS**

## **2008/2009 ACADEMIC YEAR**

## **FOR THE DEGREE OF BACHELOR OF COMMERCE**

**COURSE CODE: BMGT 121**

**COURSE TITLE: COMPUTER PROGRAMMING FOR BUSINESS**

- **STREAM: Y1S2**
- **DAY: MONDAY**
- **TIME: 8.30-10.30 A.M.**
- **DATE: 8/12/2008**

**INSTRUCTIONS:**

**Answer QUESTION ONE and Any other TWO**

**PLEASE TURN OVER**

## **QUESTION ONE**: **(30 Marks)**

a) Define the following terms: [4 Marks]

i. Computer

- ii. Hardware
- iii. Software
- iv. Operating system
- b) Describe structure of select case statement using a suitable example [6 Marks]
- c) Write a visual basic program for Kenya rural electricity board for the following rates to domestic users:

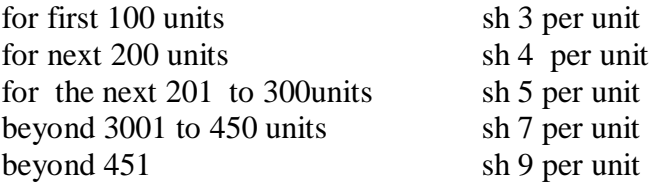

you are required to design user interface and write appropriate code to execute the above the final output should have customer name, account no, previous reading, current reading, units to be charged, final amount to be paid [8 marks]

- c) Using a suitable example Describe a function and a sub function [4 Marks]
- d) Using a suitable example Describe array. When is control array used? [4 Marks]
- e) What is a function? Explain the following term pass by value. [4 Marks]

#### **QUESTION TWO: (20 Marks)**

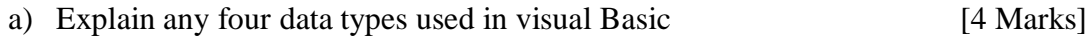

- b) Differentiate between variables and constants as used in programming.[4 Marks]
- c) Write a visual basic code to perform arithmetic operation. [6 marks]
- d) Write a visual basic program to calculate the grade of the student based on the marks he scored and the marks are as follows

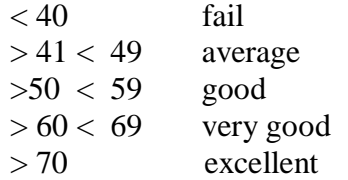

[6 Marks]

### **QUESTION THREE: (20 Marks)**

- a) Explain any three looping control structures used in Visual Basic [6 Marks]
- b) State and explain the characteristics of computers. [3 Marks]
- c) Write a program to calculate commission for sales man depending on the volume of sales made

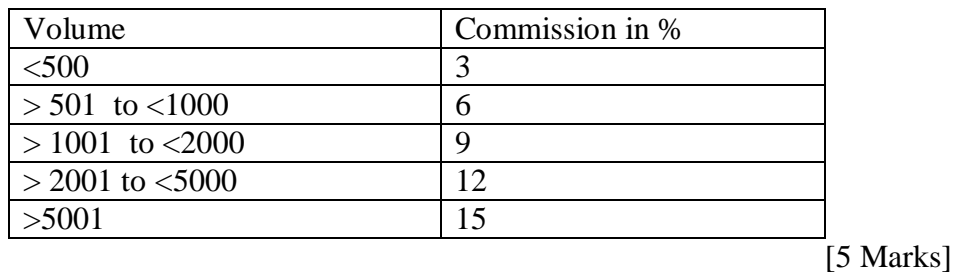

d) Explain any three modules used in visual basic. [6 Marks]

### **QUESTION FOUR: (20 Marks)**

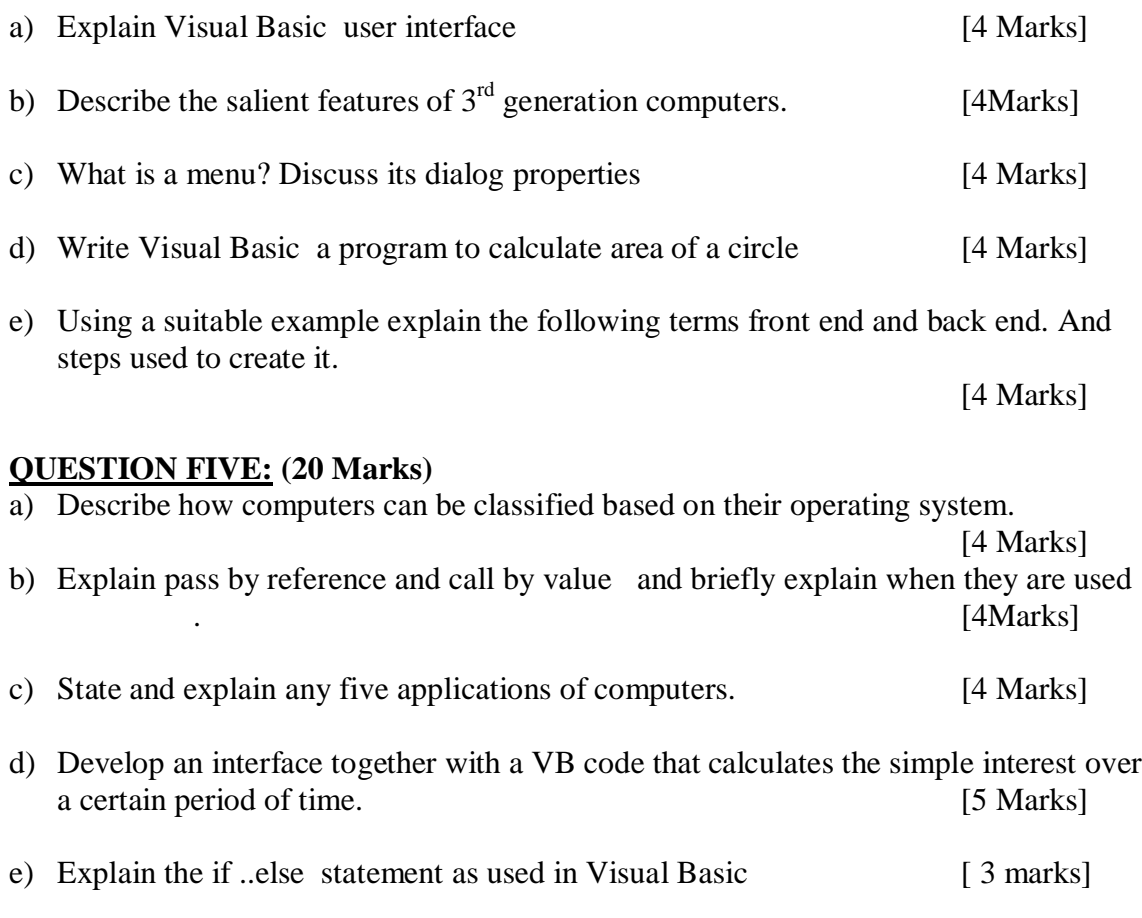